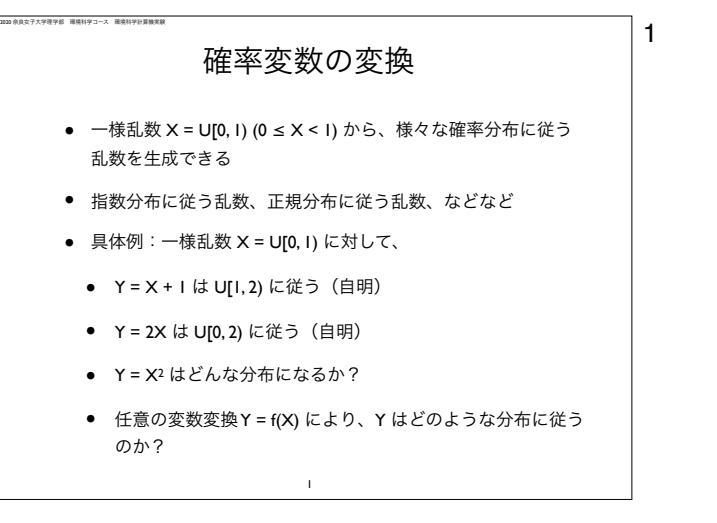

1 今回は、一様乱数 U[0, 1) を変数変換することにより、別の分布に従う乱数を生成する事に取り組む。新たな確率変数 Y = 2 U[0, 1) は、0から2の一様乱数であることは自明(ではどうやってそうであることを示すか?)。また、Y = U[0, 1)^2 はどのような分 布に従うのだろうか?

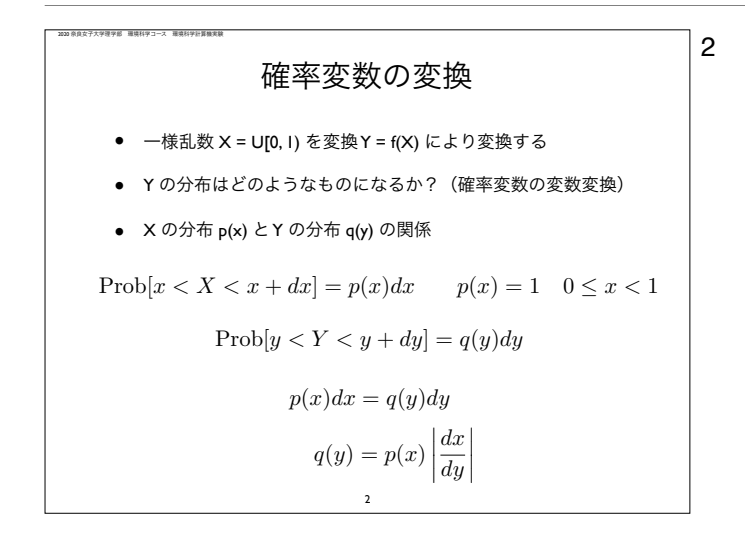

2 一様乱数 X = U[0, 1) を変数変換 Y = f(X) により X - > Y に変換することを考える。Xの分布 (確率密度関数) を p(x)、Yの分布 (確率密度関数)を q(y) とすると、x < X < x + dx である確率と y < Y < y + dy である確率は等しいので、p(x) dx = q(y)dy を得る。ここで X は U[0, 1) であれば、p(x) = 1 for 0 ≤ x < 1, p(x) = 0 for otherwise である。この関係を用いると Y の分布 は最終的に次式で与えられる。つまり、y = f(x) の逆関数 x = f^{-1}(x) の微分を用いて表すことが出来る。

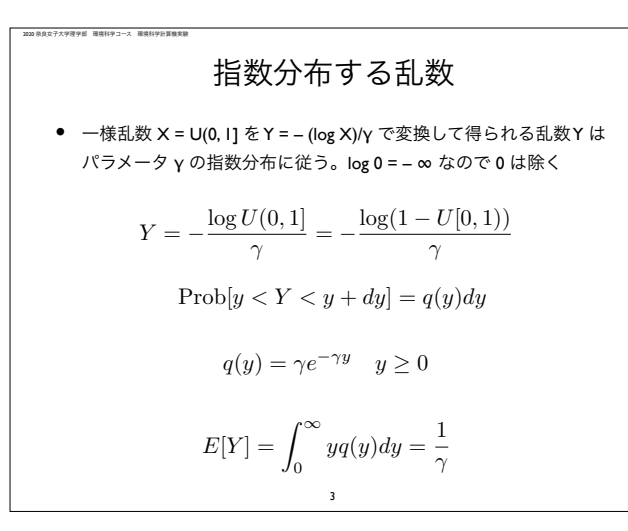

2020 奈良女子大学理学部 環境科学コース 環境科学計算機実験

3 このことを用いると、Y = -(log U(0, 1] )/g (g > 0) は、パラメータ g の指数分布に従うことがわかる(自分で確認せよ)。 パラメータ g の指数乱数の平均値は g の逆数となる。

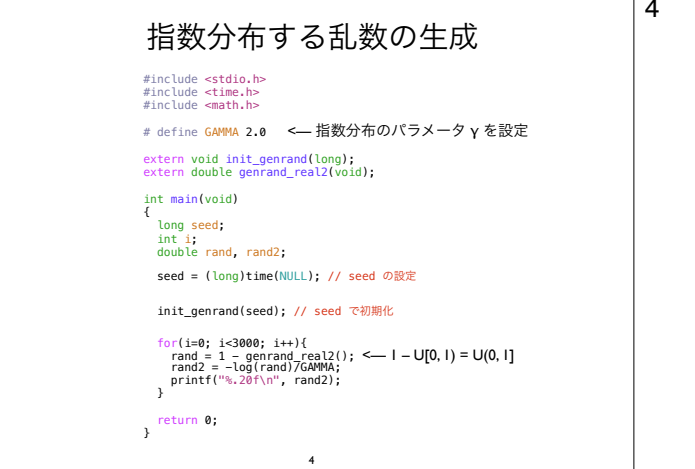

4 メルセンヌ・ツイスタを用いたパラメタ GAMMA に従う指数擬似乱数はこのようにして生成可能。log 0.0 = –無限大、を踏まな いように、U(1, 0] = 1 - U[0, 1) を用いている。自分でプログラムを実行して確認すること。

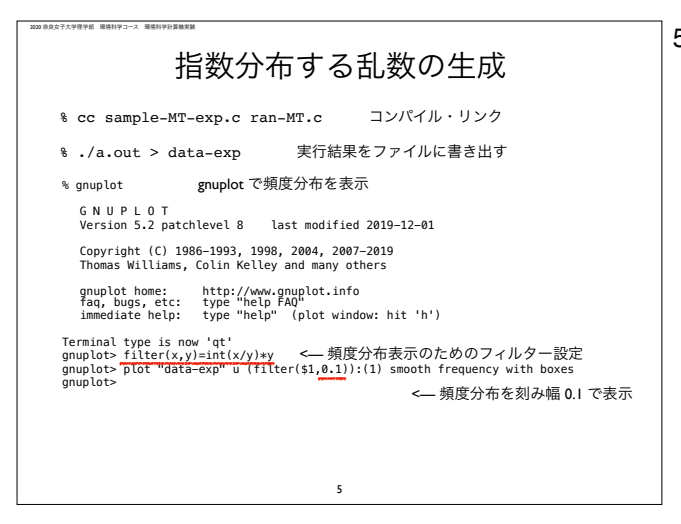

5 メルセンヌ・ツイスタ本体と一緒にソースプログラムをコンパイル、実行。

実行結果をファイルに書き出し、gnuplot を用いて頻度分布を描く。このとき、このような filter を定義すると簡単に頻度分布を 描くことができる。

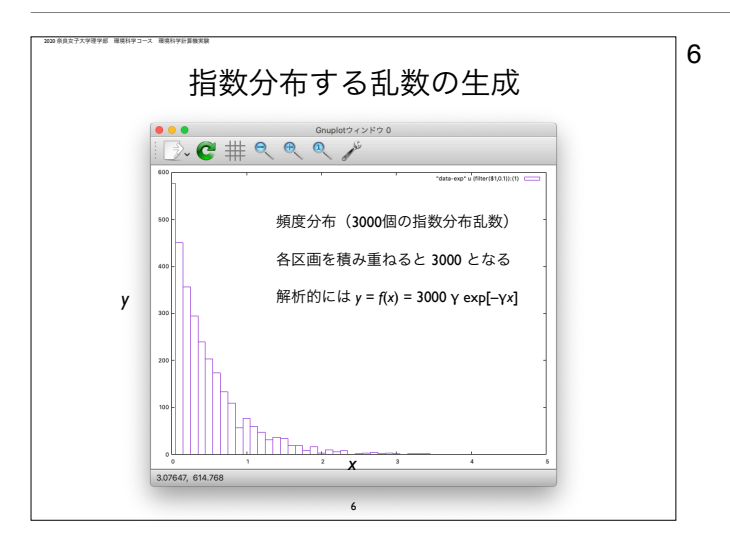

6 ここでは3000個の指数乱数の頻度分布を描いている。頻度なので、各区画に落ちた数を合計すると3000になる。パラメタgの指 数分布 (確率密度関数)は積分すると1になるので、これに乱数の数を掛けた 300 g exp[-g x] のグラフと (ほぼ)一致するは ず。より多数の指数乱数を生成すれば、実際の頻度分布と解析解とはより一致する(自分で確認すること)。

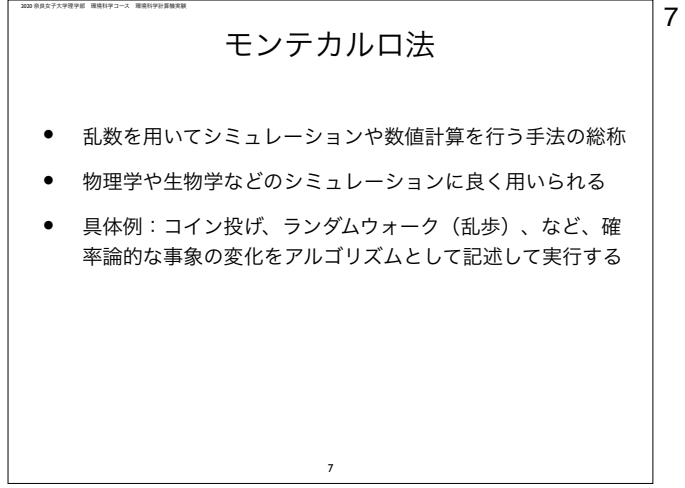

7 ここまでは、一様乱数 U[0, 1)を生成する事で、任意の区画の一様乱数 U[a, b)、ならびにパラメータ g > 0 の指数乱数を生成し た。次に、乱数を用いた様々なシミュレーションについて学ぶ。 乱数を用いてシミュレーションや数値計算を行う手法を総称してモンテカルロ法と呼ぶ。 物理学や生物学などのシミュレーション事件によく用いられる。 身近な例としては、コイン投げ(コインの裏表のどちらがでるか?)、ランダムウォークなどがある。

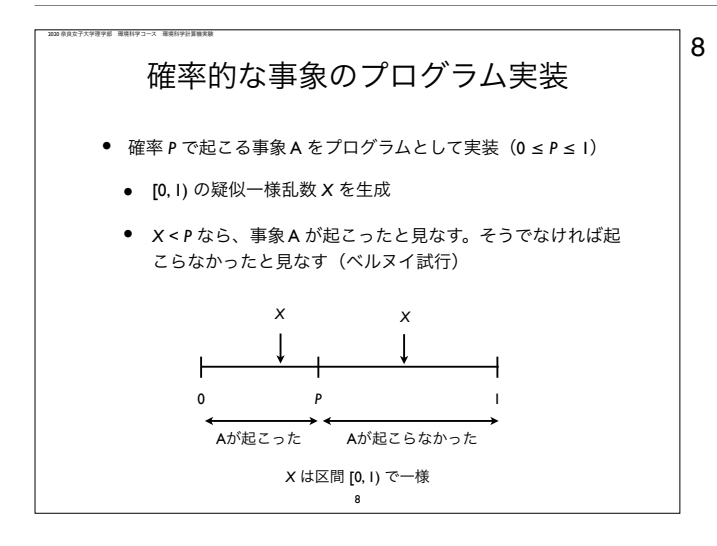

8 まず最初に、ある確率 P で起こる事象(起こるか、起こらないか、のどちらか)を確率論的に実装する方法を説明する。コイン投 げの場合 P = 0.5。一様乱数 X = U[0, 1) を生成し、X < P なら事象が起こった、そうで無ければ起こらなかった、と見なすこと で確率 P で起こる事象を実装できる(ベルヌイ Bernoulli 試行の実装)。Cで書けば以下のようになる。

> int event; double rv;  $rv =$  genrand real2(); if(  $rv$   $\lt$  P  $)$ event  $= 1$ : else  $event = 0$ ;

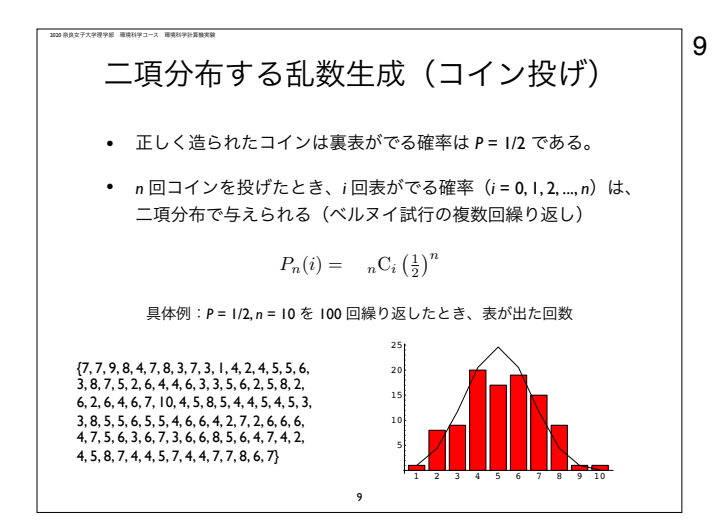

9 ベルヌイ試行を複数回繰り返すと二項分布に従う乱数を生成することが可能となる。

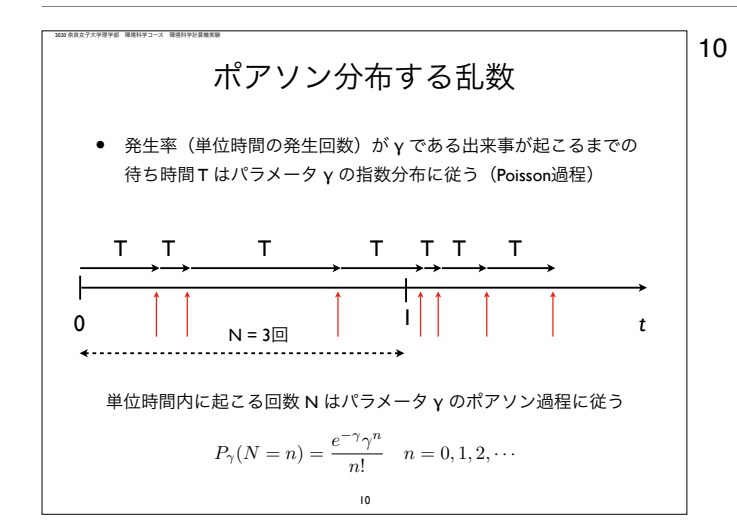

10 単位時間の平均発生回数が g > 0 である出来事が起こるまでの待ち時間 T はパラメータ g の指数分布に従う(ポアソン過程)。 このことを用いると、ポアソン分布に従う乱数(非負の整数値)を生成することが出来る。T = - (log U(0, 1])/g を生成し、時刻 t = 0 を T だけ進め (t += T)、初めて t が 1 を超えるまでに起こった出来事の回数がパラメータ g のポアソン分布に従う乱数と なる。この図の場合 N = 3 となる。

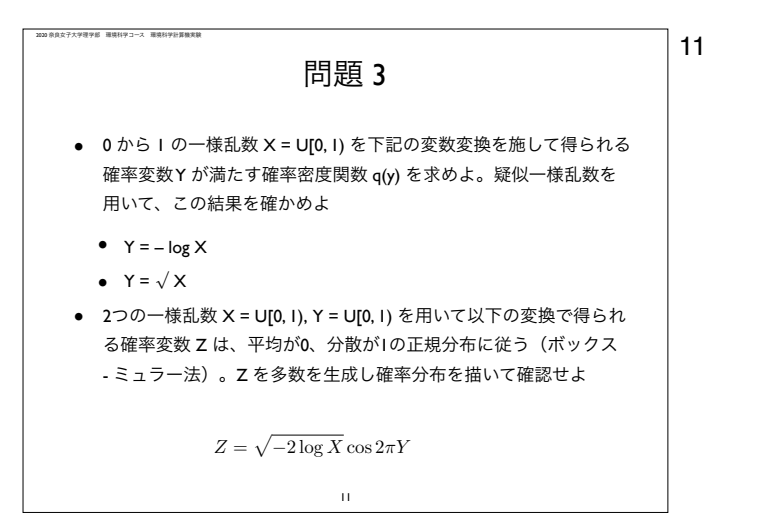

11 X = U(0, 1] に対して、変数変換 Y = -log X(logは自然対数)、Y = Sqrt(X)(平方根)、によって生成される乱数の分布を求め よ。実際にメルセンヌ・ツイスタを用いて生成した乱数の頻度分布と比較すること。

> 一様乱数 U[0, 1) から正規分布 (ガウス分布) する乱数を生成する方法としてボックス・ミュラー法がある。この用法を用いて擬 似乱数 Z を多数生成して頻度分布を描け。

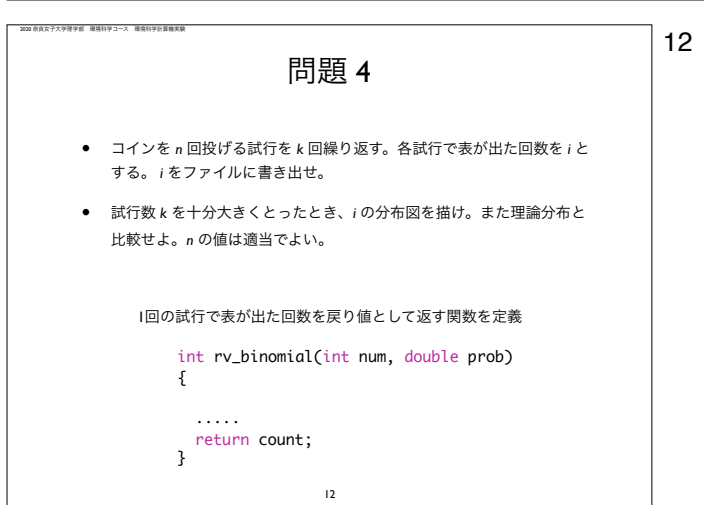

二項分布に従う擬似乱数を計算する関数 rv\_binomial(int num, double prob) を定義して多数の擬似乱数を生成せよ。引数 num は繰返し回数、prob はベルヌイ試行でイベントが起こる確率(コインの表が出る確率)とする。

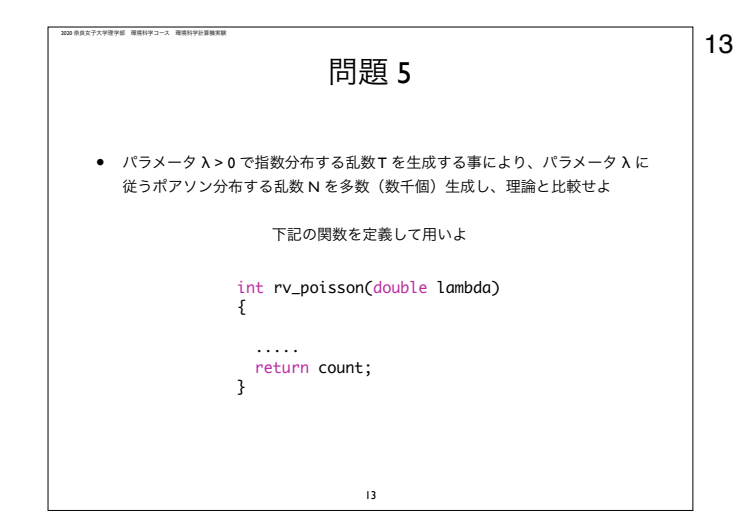

13 同じく、指数乱数を生成する事で、パラメータ lambda のポアソン分布に従う乱数 (非負の整数)を生成する関数 rv\_poisson(double lambda) を定義して、多数のポアソン分布に従う乱数を生成し、分布を調べよ。lambda > 0 の値は適当で 良い。